#### http://symdoc.kwalk.jp/doc/book/configuration

 $1<sub>1</sub>$ 1.wget https://symfony.com/installer 2.mv installer symfony  $2.$ 1.symfony new hoge [2.8]  $\mathbf{I}$  $\overline{3}$ .  $1.$ web/config.php 1.localhost config.php  $\overline{2}$ . **SGID** 1.apache apache 3. htaccess 4.apache 1.Options -MultiViews 1.AllowOverride Options=All, Multiviews

## HelloWorld

 $\overline{2}$ 

HelloWorld

## Controller

 $\overline{3}$ 

src/AppBundle/Controller/HelloController.php

 $\langle$ ?php

nanespace AppBundl e\Controller;

```
use Sensi o\Bundle\FramevorkExtraBundle\Configuration\Route;<br>use Synfony\Bundle\FramevorkBundle\Controller\Controller;<br>use Synfony\Component\HttpFoundation\Request;
 class HelloController extends Controller
     public function indexAction(Request $request)
        // replace this example code with whatever you need
       return $this->render<br>return $this->render<br>thell o/index.html.twig',<br>array('nessage' => "hell o vorld!"));
\rightarrow ^{\}
```
#### View

app/Resources/views/hello/index.html.twig

 $\{$ {  $n$ essage} }

```
app.php
```

```
 $kernel = new AppKernel('prod', false);
```
# AppKernel

```
prod dev test
```
true true true true  $\mathcal{L}$ 

 $\text{prod}( )$  dev( ) test( )

## console

- 1.2 php app/console
- 2.3 php bin/console

#### umask

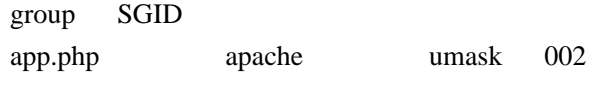

```
 console router:debug
```
consol e cache: clear --dev=prod --no-varmup

#### --dev

--no-warmup

 console server:start console server:stop

```
$| ogger = $this->get('logger');<br>$| ogger->info('ljust got the logger');<br>$| ogger->err('An error occurred');
```
 $\mathbf{3}$ 

use Synfony\Component\HttpFoundation\Session\Session;

```
$session = new Session();<br>$session->set('name', 'Drak');<br>$session->get('name');
```
## $\overline{2}$

```
$session = $this->getRequest()->getSession();<br>$session->set('foo', 'bar');<br>$foo = $session->get('foo');
```
## SQL

```
$strut = $this -  setDoctrine() - setEntityNanager() - setConnection() - sprepare('select * from test where id = :id');
 u = :1u );<br>$stml ->execute(array("id" => 1));<br>$result = $stml ->fetch4ll();<br>$stml ->closeQursor();
```
## **ORM**

php app/console doctrine: mapping: convert annotation src --from database

```
$em = $this->getDoctrine()->getManager();<br>$test = new Test();<br>$test->setId(1);<br>$test->setName("hoge");
$em >persist($test);<br>$em >persist($test);
```